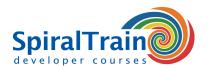

## C++ Unit Testing

#### **Audience Course C++ Unit Testing**

The course C++ Unit Testing is intended for developers who want to use <a href="C++">C++</a> to write unit tests with the C++ Unit Test Framework Google Test and Google Mock for C++

#### **Prerequisites Course C++ Unit Testing**

To participate in this course knowledge of and experience with <u>programming in</u> C++ is required.

#### **Realization Training C++ Unit Testing**

The theory is discussed on the basis of presentation slides and is interchanged with exercises. Illustrative demos are used to clarify the concepts discussed. The course times are from 9.30 am to 16.30 pm.

#### **Certification course C++ Unit Testing**

After successful completion of the training participants receive an official certificate C++ Unit Testing.

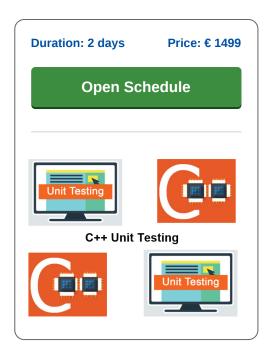

## **Content Course C++ Unit Testing**

In the course C++ Unit Testing, participants learn to use the Google Test Framework for C++ and Google Mock for C++ for C++ Unit Testing. Google Test and Google Mock are among the most widely used frameworks for Unit Testing, but if desired, the course can also be provided in another test framework such as Boost.Test, Catch2 or Doctest.

#### **Intro Unit Testing**

The course C++ Unit Testing starts with an introduction to Unit Testing that focusses on testing individual units in the source code. A unit is the smallest part of the code that can be tested in isolation, such as a function or a method of a class.

#### **Test Cases**

Subsequently after an overview of other forms of testing, extensive attention is paid to the Google Test Framework. The structure and setup of Test Cases and Fixtures in Google Test is discussed.

### Assertions

The various types of assertions are also treated with explicit success or failure handling. Special attention is paid to exception assertions, floating point comparisons and the use of regular expressions.

#### **Test Parameters**

Then the course C++ Unit Testing will cover creating parameterized tests, parameter passing and type-parameterized tests. Test events and event listeners are also discussed.

#### **Test Driven Development**

Also part of the program of the course C++ Unit Testing is the methodology of Test Driven Development (TDD). The three rules of TDD and the steps in TDD are explained and the benefits and limitations of TDD are discussed.

#### Mocks en Stubs

Finally the course C++ Unit Testing ends with the treatment of the use of stubs and mocks. The use of the Google Mock Framework is explained here.

Tel.: +31 (0) 30 - 737 0661

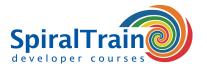

# **Modules Course C++ Unit Testing**

| Module 1 : Unit Testing Intro                                                                         | Module 2 : Google Test                                                                                          | Module 3 : Assertions                                                                                                    |
|----------------------------------------------------------------------------------------------------|----------------------------------------------------------------------------------------------------|----------------------------------------------------------------------------------------------------|
| What is Unit Testing?                                                                                 | Basic Concepts                                                                                                  | Explicit Success and Failure                                                                                                    |
| Benefits of Unit Testing                                                                              | Test Cases                                                                                                    | Exception Assertions                                                                                                    |
| Manual Testing                                                                                        | Assertions                                                                                                    | Predicate Assertions                                                                                                    |
| Automated Testing                                                                                     | Failures                                                                                                    | Predicate-Formatters                                                                                                    |
| Time to Test                                                                                          | Basic Assertions                                                                                                | Floating-Point Comparison                                                                                                    |
| Unit Test Example                                                                                     | Binary Comparison                                                                                               | Type Assertions                                                                                                    |
| Best Practices                                                                                        | String Comparison                                                                                               | Regular Expression Syntax                                                                                                    |
| Other Types of Testing                                                                                | Simple Tests                                                                                                    | Using Assertions in Sub-routines                                                                                                    |
| Continuous Integration                                                                                | Test Fixtures                                                                                                   | Adding Traces to Assertions                                                                                                    |
| Regression Testing                                                                                    | Invoking the Tests                                                                                              | Propagating Fatal Failures                                                                                                    |
| Usability Testing                                                                                     | Set-Up and Tear-Down                                                                                            | Asserting on Subroutines                                                                                                    |
| Module 4 : Parameterized Tests                                                                        | Module 5 : Test Driven Development                                                                              | Module 6 : Google Mock                                                                                                    |
| Value Parameterized Tests                                                                             | Traditional Testing versus TDD                                                                                  | Mock Objects                                                                                                    |
| Reading Input Data                                                                                    | Three Rules of TDD                                                                                              | Collaborating Objects                                                                                                    |
|                                                                                                    |                                                                                                    |                                                                                                    |
| Passing Parameters                                                                                    | Steps in TDD                                                                                                    | Mock Implementation                                                                                                    |
| Passing Parameters General Syntax                                                                     | Steps in TDD Test Cycles                                                                                        |                                                                                                    |
| General Syntax                                                                                        | ·                                                                                                    | Mock Implementation                                                                                                    |
| General Syntax                                                                                        | Test Cycles                                                                                                    | Mock Implementation Test using Mock                                                                                                    |
| General Syntax<br>Typed Tests                                                                         | Test Cycles Benefits of TDD                                                                                     | Mock Implementation Test using Mock Anti Patterns                                                                                           |
| General Syntax<br>Typed Tests<br>Type-Parameterized Tests                                             | Test Cycles Benefits of TDD Limitations of TDD                                                                  | Mock Implementation Test using Mock Anti Patterns Writing Mock Classes                                                                      |
| General Syntax<br>Typed Tests<br>Type-Parameterized Tests<br>Test Events                              | Test Cycles Benefits of TDD Limitations of TDD Testing versus Design                                            | Mock Implementation Test using Mock Anti Patterns Writing Mock Classes Using Mocks in Tests                                                 |
| General Syntax Typed Tests Type-Parameterized Tests Test Events Event Listeners                       | Test Cycles Benefits of TDD Limitations of TDD Testing versus Design TDD Adaptation                             | Mock Implementation Test using Mock Anti Patterns Writing Mock Classes Using Mocks in Tests Setting Expectations                            |
| General Syntax Typed Tests Type-Parameterized Tests Test Events Event Listeners Using Event Listeners | Test Cycles Benefits of TDD Limitations of TDD Testing versus Design TDD Adaptation Behavior Driven Development | Mock Implementation Test using Mock Anti Patterns Writing Mock Classes Using Mocks in Tests Setting Expectations Matchers and Cardinalities |